## 2D-Spieleprogrammierung in FreeBASIC

Ein anwendungsorientierter Leitfaden

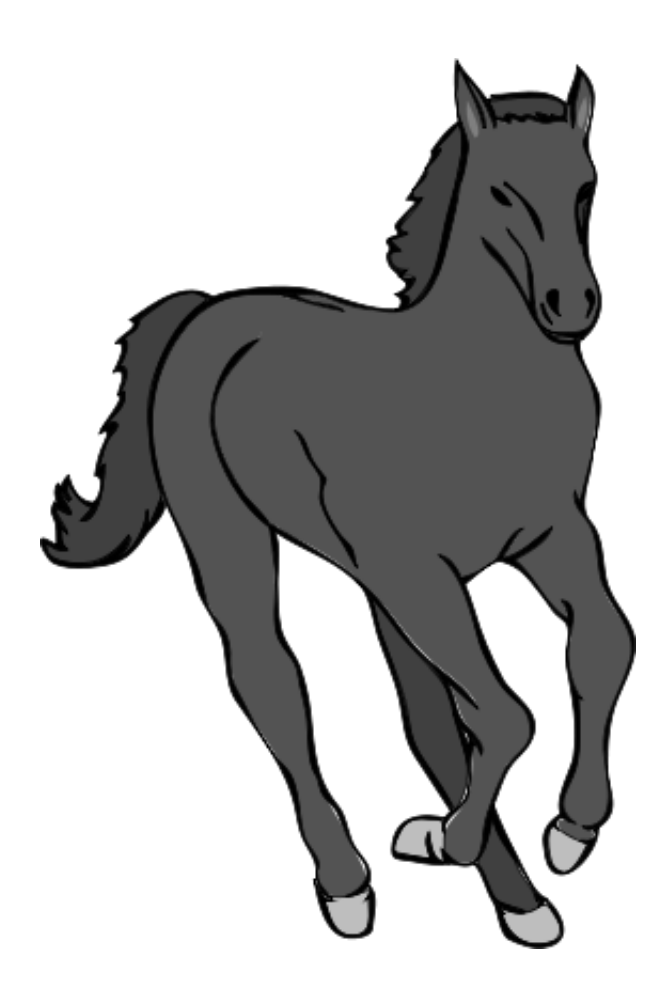

von Stephan Markthaler

Stand: 24. August 2013

## Inhaltsverzeichnis

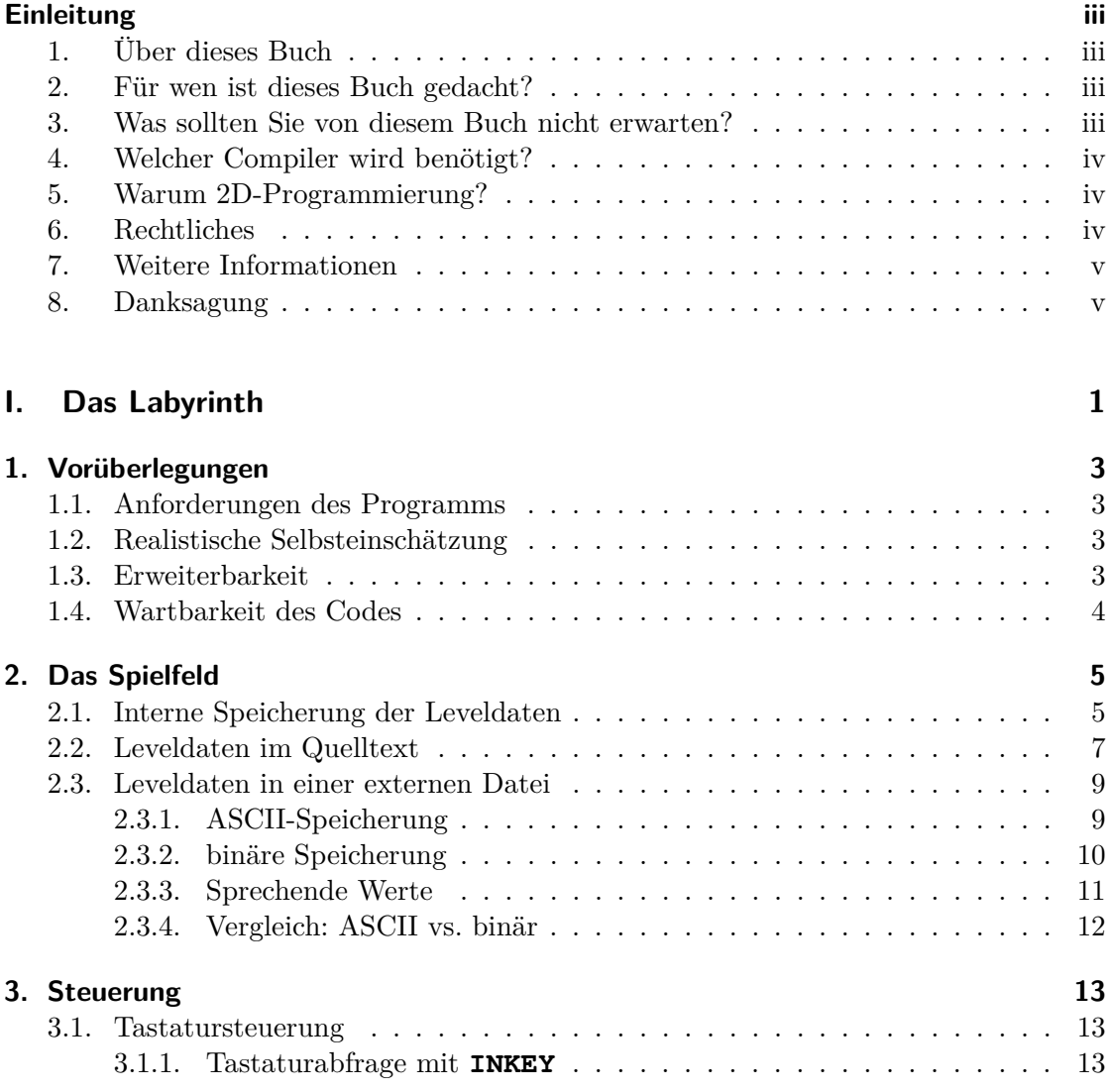

v

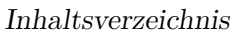

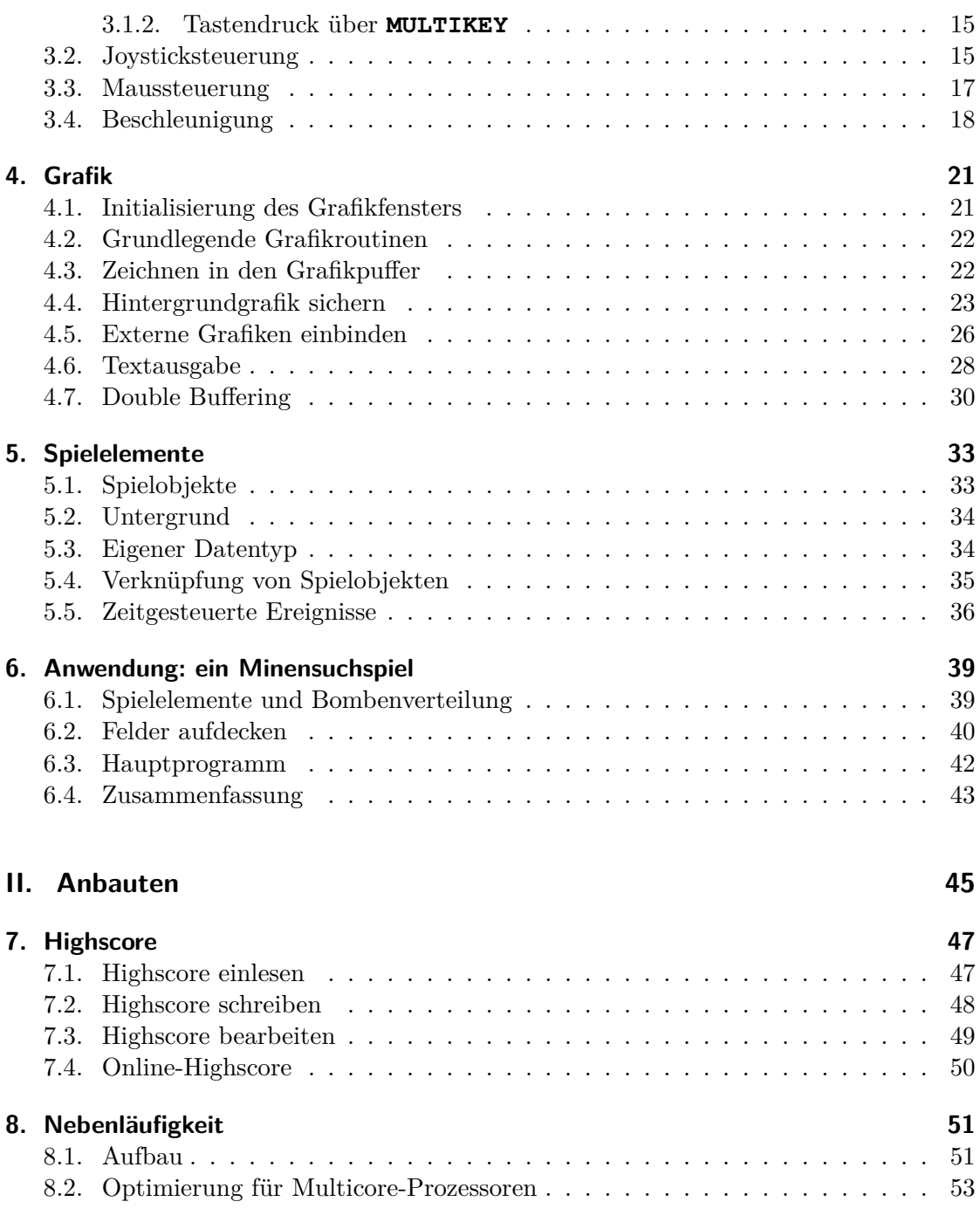

vi

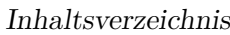

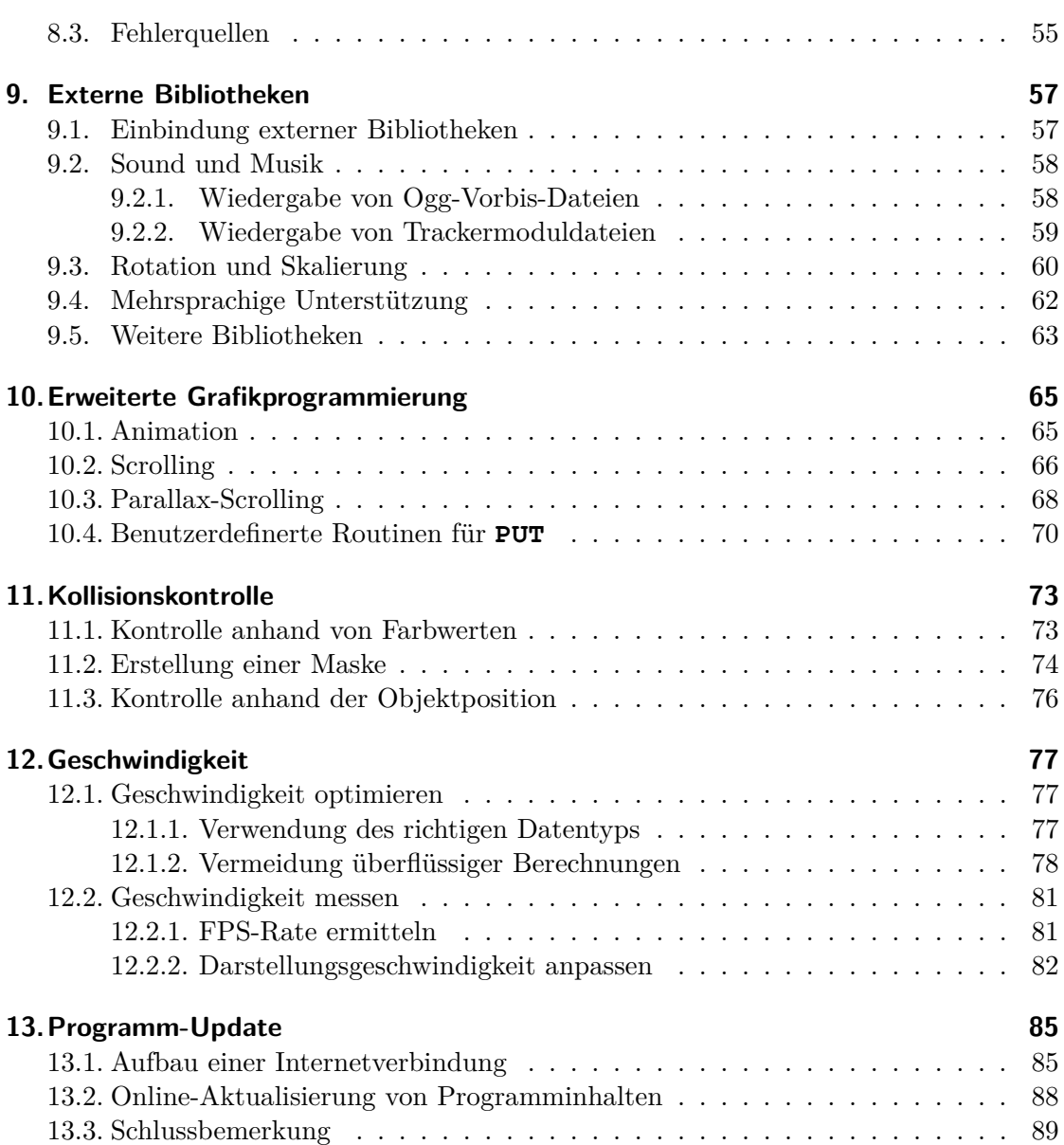

vii

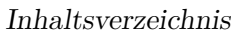

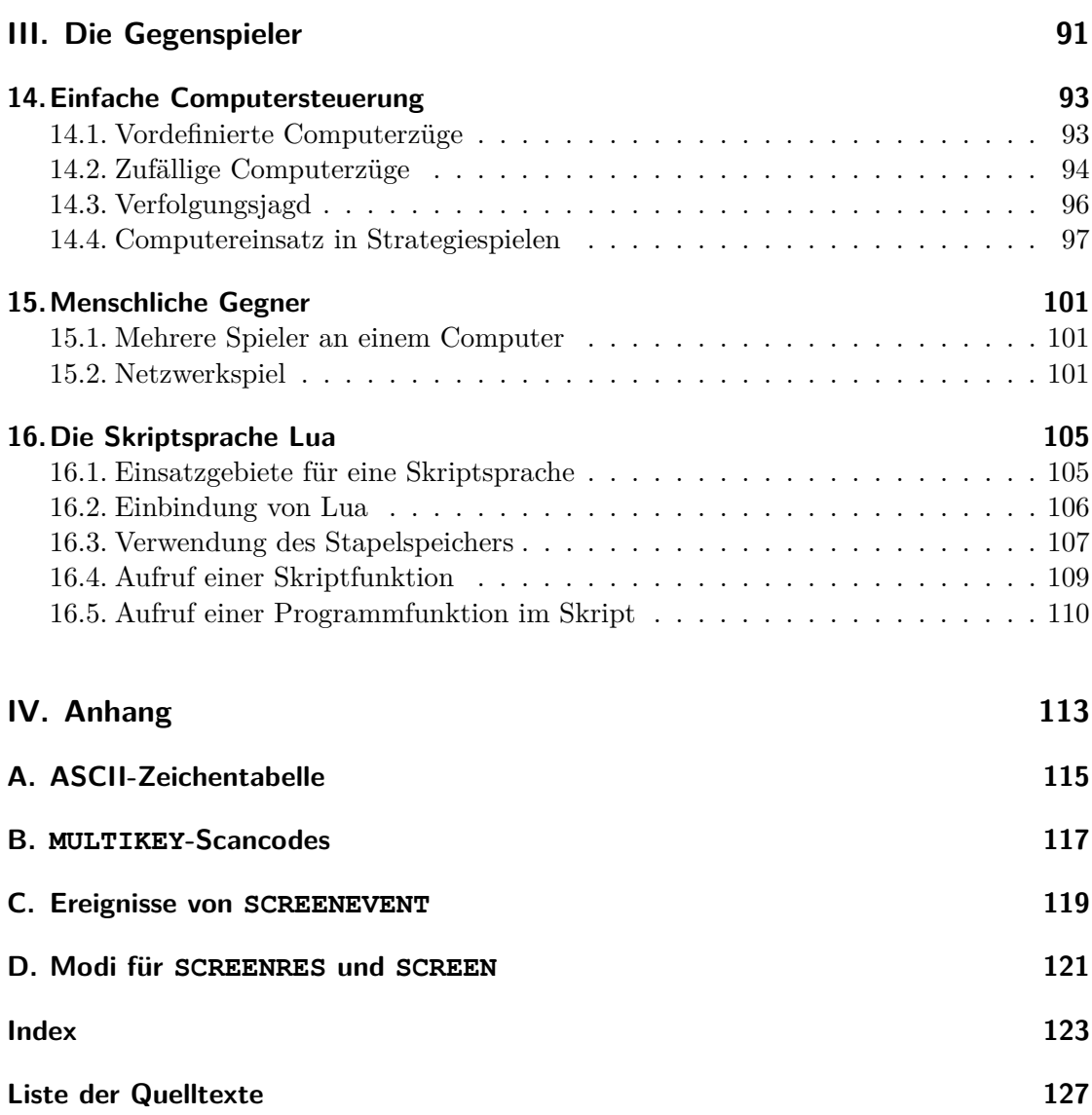

viii